# **PittLaunch**

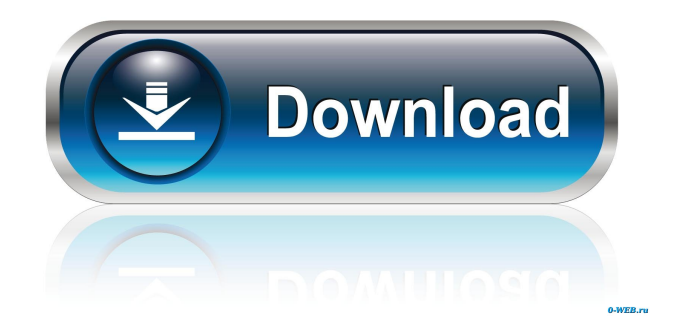

## **PittLaunch Crack+ PC/Windows (April-2022)**

Whether you want to move all your icons to one window or organize your desktop, you need a solution that simplifies the process. Pittlauncher is a tool that does just that. You can use it as your app launcher to access anything and launch it directly from your desktop. That means less clutter on your desktop and time spent switching. Add and organize your icons via drag and drop. It doesn't look like much, but Pittlauncher is a smart tool to help users organize their desktop with ease. What is Pittlauncher? If you are tired of going through the same tabs in order to reach for a program or two, or you want a clean and spacey desktop, then an application launcher is what you need. Pittlauncher is a smart tool that gathers all your icons and lets you launch directly from within the interface. Simple and quick process Upon first use, the app will list a couple of advice. From there you can either create a new tab or add your items from the Start menu. Going with creating tabs is the easiest way. Set up a tab, give it a name, an icon (optional), and a background color and the tab is ready. To load your icons in, use the drag&drop function. All dropped items are going to be neatly arranged in the tab. Launch the application directly from your tabs If you have a thing for item organization, then you can use a multi-tab system. For example, you can create a tab for games, a tab for multimedia apps, a tab for work tools, etc. Each tab can hold whatever you throw at it. Having multiple tabs in the same space is a plus for users that need to separate their icons by activities. Customize your launcher As mentioned above, you can select a color for every created tab. This will help with a quicker localization as well as hitting the aesthetic part. Furthermore, you can make your app open by a single click which will reduce the operation time and simplify the selection process. Free space on your desktop and save time in the process To summarize, Pittlauncher is a handy app that lets you move all your icons in compact tabs that can be customized bot aesthetically and technically. It sports a simple drag and drops feature, and it's intuitive enough to be a help for all types of users. Customize your launcher As mentioned above, you can select a color for every created tab. This will help with a quicker localization as well as hitting the

#### **PittLaunch Crack Free Download**

Keymacro allows you to assign different macros to keys. Like hitting the print key could print out the current date and time, or hitting the "D" key could save you lots of steps and enhance your efficiency. You can also use macros to customize your existing keyboard. SmartAlbum is an amazing application that is used to synchronize your images from your computer and device. This is useful if you want to use your images anywhere you go without an internet connection or you are traveling. It's easy to use and allows you to create custom albums for those special moments. Image organizing Once you launch SmartAlbum, you will be prompted to choose between the mobile and computer modes. The main difference between the two is that mobile mode will let you access images on your device that are not connected to your computer. If you are connecting the device to your computer for the first time, you will be asked to connect your phone to your computer via a wire or Wi-Fi. Once you connect, the interface will show the images on your mobile device. By adding images to the album on your computer, you will be able to access them through the application. This will create a folder on your computer and then you will be able to choose whether you want to share the images with the people you are connected to in the application or just the application as a whole. SmartAlbum is not only a great image organizing application, but it's also a neat tool to organize your photos. You can create custom folders, keep the media off your device and share with the people you are connected to in the application. Key features: Images synchronization Albums organization Custom folders SmartAlbum is an amazing app that is used to synchronize your images from your computer and device. It's easy to use and will help you create custom albums for those special moments. If you like sharing photographs on social media, then our new tool can be helpful to you. Photo Sharer is an easy to use application that enables you to share your pictures and videos on a wide range of social media sites including Facebook, Twitter, Instagram, Vine and Vimeo. It has the ability to create images, videos and GIFs to be shared on the social media sites and you can share them directly to a WhatsApp account. With this great tool, you can share the photos and videos as shown in the images or as videos embedded in WhatsApp, and you can also share it as GIF 1d6a3396d6

## **PittLaunch Product Key X64**

Simple and easy-to-use application launcher. Very handy when you want to arrange the launcher, having space on your desktop and a quick way to launch. Features: \* Drag and drop to arrange the launchers and icons. \* Supports many types of launchers, such as Windows 7-like launchers, Start Menu, Folders, Drives. \* Adjust the skins of each launcher in the settings. \* Dynamic launcher position. You can drag the launcher to any place you want, and it will automatically move to the correct place. \* Favorites can be set, which saves you from going through the launchers all the time. \* You can have multiple launchers on the desktop. \* Get an icon theme from the Google Market, and even customize the launchers to use the icon theme you like. \* Lots of extras: Supports adding widgets on the desktop, add more launchers, and quick launch the apps. PittLaunch is not only a nice application launcher, but also a smart little service. The more you use the launcher, the more the launcher learns and gets better and better. To learn about the exact features and extras, please go to the FAQ page. PittLaunch FAQ: Q. I can't drag and drop the icons. Can you fix it? A. Yes, the drag and drop function is a huge feature. You may need to adjust the settings of the launcher. Please go to "Settings" and then "Drag & Drop", and check the "Enable drag & drop" box. Q. How to add a icon theme? A. You can get an icon theme for PittLaunch from the Google Market. Just click the "Get more" button and then choose "Icon Themes" in the "Market". You can then install the icon theme and also customize the size of the icons. Q. My launchers are not showing up in PittLaunch. A. PittLaunch is a dynamic launcher. If a launcher does not show up, please follow the steps below: \* Click "Reveal Folder" and then choose the icon launcher you want to use. \* Drag and drop the icons you want into the folder you set. \* Press the "Reveal Folder" button again and your launcher will be set. Q. How to add a widget on the desktop? A. You can get a widget from the

#### **What's New In PittLaunch?**

Pittlauncher is an application launcher that lets you organize your icons in the following way: - Create a new tab for each category - Create as many tabs as you want - Give a name and a background color to every tab - Name each tab with a unique name - Reorder your tabs or delete them - Move your icons from the Start menu to the right tab - Pin some icons on each tab - Give a color to every icon - Set up a background image for each tab - Set the color for each tab - Start an app by a single click on the tab - Drag an icon to your launcher to add it to a tab - Drag and drop an icon to a tab - Save the icon you want to be the default icon of the tab Pittlauncher Key Features: - Create tabs for anything! - Drag & drop icons to create an icon pack - Pin the icon you want to be the default icon - Give a color for each icon - Customize your launcher - Launch your apps by a single click on the tab - Drag&drop to change your icon pack - Reorder your icons from the Start menu - Keep your icons organized! - Load or edit tabs at any time! - Create as many tabs as you want! - Customize the background of your tabs - Select a color for every tab - Reorder your tabs - Drag&drop your icons to change the icon pack - Create a background image for your tabs - Create and edit your icon packs - Clear out your icon packs from all your tabs - Configure the maximum number of icons you want to hold - Delete your tabs - Export your icon packs as a ZIP file - Export your launcher as a ZIP file - Sort your icons by name, creation date or size - Define the icon size for each tab - Define the icon size for the icon of the default tab - Start an application by a single click on the tab - Define the background of the icon - Define the background of the icon of the default tab - Set up the icon-size of the application you start - Define the icon-size of the icon of the default tab - Pin icons to your launcher - Pin an icon to the right tab - Pin an icon to the default icon - Pin an icon to the left tab - Pin an icon to the right default tab - Pin an icon to the default tab - Pin an icon to the left default tab - Define the color for the default icon of each tab - Define the color for the icon of the default tab - Define the color for the default icon of the default tab - Define the color for the icon of the default tab - Define the color

## **System Requirements:**

Total of nine missions on one disc. Highly Recommended. Description: Pilot of the NRO's reconnaissance pilot goes behind enemy lines to deliver top secret data on the very latest developments of potential enemy air-to-air and surface-to-air missile systems. Features: A complex scenario set in three distinct time periods that span the duration of World War II, the Cold War, and the present day. Five different aircraft, with different speed and performance characteristics, and nine individual aircraft engines to

Related links:

<https://ahlihouse.com/leopard-crack-serial-key/>

<https://thehomebusinessowner.com/wp-content/uploads/2022/06/FileShield.pdf>

<https://rajnikhazanchi.com/mp4-joiner-3264bit/>

[https://www.pickmemo.com/upload/files/2022/06/VKgpwiVwTbnwkeetFXKw\\_07\\_2b5d3a3e05822cf62a0f3be0c38af911\\_file.](https://www.pickmemo.com/upload/files/2022/06/VKgpwiVwTbnwkeetFXKw_07_2b5d3a3e05822cf62a0f3be0c38af911_file.pdf) [pdf](https://www.pickmemo.com/upload/files/2022/06/VKgpwiVwTbnwkeetFXKw_07_2b5d3a3e05822cf62a0f3be0c38af911_file.pdf)

https://inobee.com/upload/files/2022/06/n8NY12PAPV3ddu9bM73B\_07\_2b5d3a3e05822cf62a0f3be0c38af911\_file.pdf

<http://www.ndvadvisers.com/gopro-vr-player-3-0-0-crack-free-mac-win-latest/>

<https://max800words.com/asus-lifeframe3-activation-key-mac-win-latest>

<http://ifurnit.ir/2022/06/07/rtf-tools-crack-with-full-keygen-latest-2022/>

[https://prelifestyles.com/wp-content/uploads/2022/06/Work\\_Item\\_Creator.pdf](https://prelifestyles.com/wp-content/uploads/2022/06/Work_Item_Creator.pdf)

<https://dawlish.me.uk/advert/filterformula-crack-free-3264bit/>

[https://www.sozpaed.work/wp-content/uploads/2022/06/Comic\\_Book\\_Folder\\_Icons\\_12.pdf](https://www.sozpaed.work/wp-content/uploads/2022/06/Comic_Book_Folder_Icons_12.pdf)

<http://indiatownship.com/?p=5255>

<https://dornwell.pl/wp-content/uploads/2022/06/farigold.pdf>

<https://www.blackheadpopping.com/pault-patch-with-serial-key-free-download-for-pc/>

[https://baybenmx.com/wp-content/uploads/2022/06/Polstergeist\\_Browser.pdf](https://baybenmx.com/wp-content/uploads/2022/06/Polstergeist_Browser.pdf)

[https://humansofuniversity.com/wp-content/uploads/2022/06/Apple\\_Music\\_Converter.pdf](https://humansofuniversity.com/wp-content/uploads/2022/06/Apple_Music_Converter.pdf)

<https://allthingsblingmiami.com/?p=21096>

<https://veterinarybuyersgroup.com.au/wp-content/uploads/namkaf.pdf>

<https://hanffreunde-braunschweig.de/easy-mail-plus-crack-product-key-full-2022/>

[https://encontros2.com/upload/files/2022/06/Ncl4qWCuBqD91m7Dss6f\\_07\\_2b5d3a3e05822cf62a0f3be0c38af911\\_file.pdf](https://encontros2.com/upload/files/2022/06/Ncl4qWCuBqD91m7Dss6f_07_2b5d3a3e05822cf62a0f3be0c38af911_file.pdf)